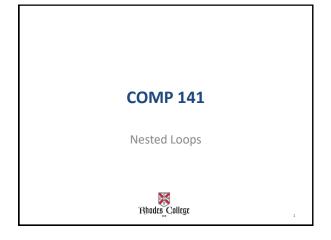

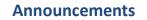

Reminder

- Program 5 has been assigned - due 10/17

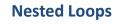

```
• Write a loop to print out "*****"
for j in range(5):
    print('*', end='')
print()
```

#### • Write code to print out the following.

| **** | for i in range(4):                    |
|------|---------------------------------------|
| **** | for j in range(5):                    |
| **** | <pre>print('*', end='') print()</pre> |
| **** | princ()                               |

### **Nested Loops Examples**

- Input from file
  - Keep inputting next line and take average of numbers on the line until the line == "
- Want to create a 'clock' object that needs to go through every second of every minute of every day
- Iterate through every box in a 2-D grid

# **Nested Loops**

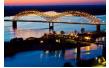

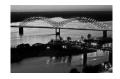

pix = image.load()
for i in range(photo.width()):
 for j in range(photo.height()):
 red,green,blue = pix[i,j]
 avg = (red+green+blue)//3
 pix[i,j] = (avg, avg, avg)
photo = ImageTk.PhotoImage(image)

#### **Nested Loops**

- Definition A loop that is inside another loop.
- An inner loop goes through all of its iterations for every single iteration of an outer loop.
- Inner loops complete their iterations faster than outer loops.
- To get the total number of iterations of a nested loop, multiply the number of iterations of all the loops

| for | <pre>i in range(4):<br/>for j in range(5):<br/>print('*', end='')</pre> | Outer loop<br>Inner loop<br>Total iterat |  |
|-----|-------------------------------------------------------------------------|------------------------------------------|--|
|     | print()                                                                 | *****                                    |  |
|     |                                                                         | ****                                     |  |
|     |                                                                         | *****                                    |  |

Outer loop iterates 4 times. Inner loop iterates 5 times. Total iterations = 20.

#### **Syntax**

while expression: while expression: statement(s) statement(s) for iterating\_var in sequence:
 for iterating\_var in sequence:
 statements(s)
 statements(s)

while expression: for iterating\_var in sequence: statement(s) statement(s)

#### **Example 1 – Times Tables**

|                                  | 1 | 2  | 3  | 4   | 5   | 6  | 7  | 8  | 9  | 10 |
|----------------------------------|---|----|----|-----|-----|----|----|----|----|----|
|                                  | 2 | 4  | 6  | 8   | 10  | 12 | 14 | 16 | 18 | 20 |
|                                  | 3 | 6  | 9  | 12  | 15  | 18 | 21 | 24 | 27 | 30 |
|                                  | 4 | 8  | 12 | 16  | 20  | 24 | 28 | 32 | 36 | 40 |
|                                  | 5 | 10 | 15 | 20  | 25  | 30 | 35 | 40 | 45 | 50 |
|                                  |   |    |    |     |     |    |    |    |    |    |
| for                              | i | in | ra | nge | (1, | 6  | ): |    |    |    |
| for j in range(1, 11):           |   |    |    |     |     |    |    |    |    |    |
| <pre>print((i*j), end=' ')</pre> |   |    |    |     |     |    |    |    |    |    |
| print((i^j), end=' ')            |   |    |    |     |     |    |    |    |    |    |
| print()                          |   |    |    |     |     |    |    |    |    |    |
| -                                |   |    |    |     |     |    |    |    |    |    |
|                                  |   |    |    |     |     |    |    |    |    |    |
|                                  |   |    |    |     |     |    |    |    |    |    |
|                                  |   |    |    |     |     |    |    |    |    |    |

#### **Example 2 – Dependent Loops**

for i in range(1, 8, 3):
 for j in range(8, i, -2):
 print(j, end='')

8 6 4 2 8 6 8

#### **Example 3 – Prime Numbers**

|                                                                                                    | 2 is prime  |    |
|----------------------------------------------------------------------------------------------------|-------------|----|
| i = 2                                                                                                    | 3 is prime  |    |
|                                                                                                    | 5 is prime  |    |
| while i < 100:                                                                                                    | 7 is prime  |    |
|                                                                                                    | 11 is prime |    |
| prime = True                                                                                                    | 13 is prime |    |
| 1                                                                                                    | 17 is prime |    |
| for j in range(2, i):                                                                                                    | 19 is prime |    |
| 101 J 111 141190(2 <b>,</b> 1/.                                                                                                    | 23 is prime |    |
| if i % j == 0:                                                                                                    | 29 is prime |    |
| ±± ± 0 ) 0.                                                                                                    | 31 is prime |    |
| prime = False                                                                                                    | 37 is prime |    |
| prime - raise                                                                                                    | 41 is prime |    |
| break                                                                                                    | 43 is prime |    |
| DIEdk                                                                                                    | 47 is prime |    |
| if prime:                                                                                                    | 53 is prime |    |
| II PIIME.                                                                                                    | 59 is prime |    |
| and and the second and the second an | 61 is prime |    |
| print(i, "is prime")                                                                                                    | 67 is prime |    |
| 1 1 1 1                                                                                                    | 71 is prime |    |
| i = i + 1                                                                                                    | 73 is prime |    |
|                                                                                                    | 79 is prime |    |
|                                                                                                    | 83 is prime |    |
|                                                                                                    | 89 is prime |    |
|                                                                                                    | 97 is prime | 10 |
|                                                                                                    |             |    |

## **Example 4 – Clock Example**

Print every second of every minute of every hour in 1 day.

11

```
for hrs in range(0, 24):
    for mins in range(0, 60):
        for secs in range(0, 60):
            print (hrs, ":", mins, ":", secs)
```

Writing Nested Loops

Designing nested loops

- Design the outer loop without worrying about what goes inside
- Design what goes inside, ignoring the outer loop.
- Put the pieces together, preserving the nesting.

## Practice

Modify the Prime Numbers code given in class today (in Box.com folder called allPrimes.py) to print out the first 50 prime numbers, rather than just the prime numbers less than 100.

Once you get that working, make your output look

| like: | 2   | 3   | 5   | 7   | 11  | 13  | 17  | 19  | 23  | 29  |  |
|-------|-----|-----|-----|-----|-----|-----|-----|-----|-----|-----|--|
|       | 31  | 37  | 41  | 43  | 47  | 53  | 59  | 61  | 67  | 71  |  |
|       | 73  | 79  | 83  | 89  | 97  | 101 | 103 | 107 | 109 | 113 |  |
|       | 127 | 131 | 137 | 139 | 149 | 151 | 157 | 163 | 167 | 173 |  |
|       | 179 | 181 | 191 | 193 | 197 | 199 | 211 | 223 | 227 | 229 |  |
|       |     |     |     |     |     |     |     |     |     |     |  |

Hint: format(i, '4d') allows you to format i (an integer value) to use exactly 4 digits

13